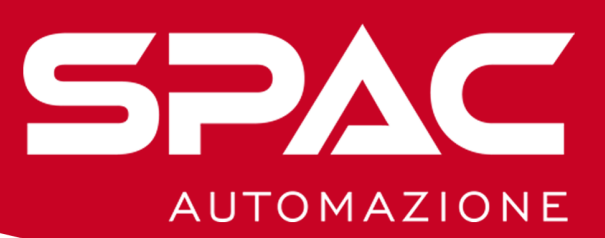

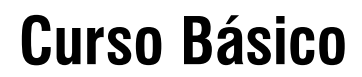

*Programa del curso*

- **• Introducción al Curso y Información Útil**
	- **• Personalización del Proyecto**
	- **• Diseño de la Parte de Potencia**
		- **• Diseño de la Parte Auxiliar**
			- **• Referencias Cruzadas**
			- **• Numeración de Cables**
			- **• Tablero de Terminales**
	- **• Inserción y Gestión de Materiales**
		- **• Lista de Materiales**
		- **• Impresión de PDF Dinámico**

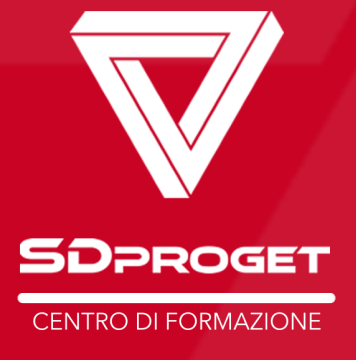